## **WYŚWIETL. NA EKRANIE**

Ustawia, czy podczas odtwarzania na ekranie powinny być wyświetlane np. ikony.

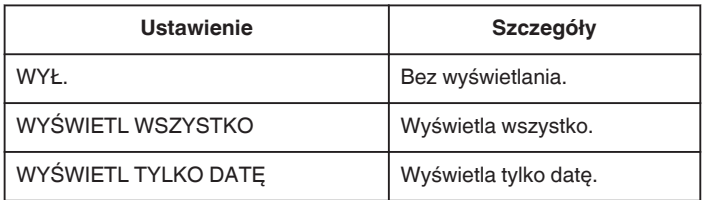

## **Wyświetlanie pozycji**

*1* Wybierz tryb odtwarzania.

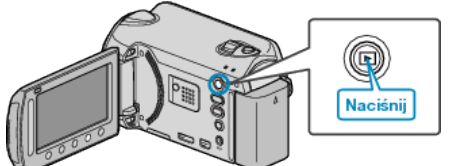

*2* Wybierz tryb filmu.

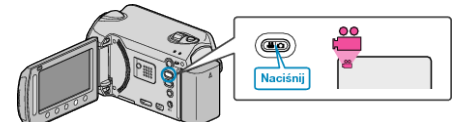

3 Dotknij (b), aby wyświetlić menu.

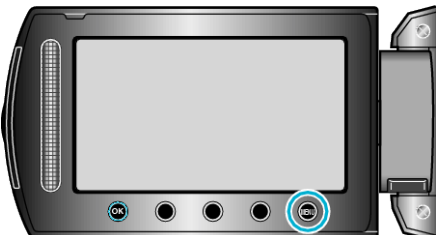

4 Wybierz "WYŚWIETL. NA EKRANIE" i dotknij ®.

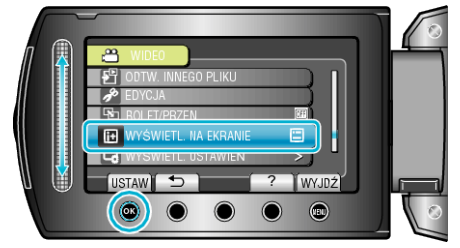